# ACROBAT PRO

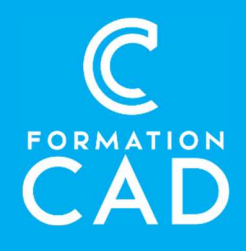

#### Durée : une journée Prérequis :

- Connaissance de l'environnement Windows/MAC
- Avoir accès à un ordinateur et à Acrobat pro (versions 2017 et +).
- Bonne connaissance des outils Microsoft
- Connaitre un logiciel de traitement de texte ou
- de mise en page qui peut exporter au format PDF

#### Moyens pédagogiques :

- Formation en distanciel
- Démonstration

## PROGRAMME:

## L'interface :

- Explorer l'espace de travail
- Connaitre les différents menus et onglets
- Savoir comment changer l'affichage du fichier
- Les différentes manières de déplacement

## La création :

- Comment créer/convertir un fichier PDF
- Comment fusionner plusieurs fichiers PDF
- Exporter un PDF dans un autre format
- La reconnaissance optique des caractères (ROC/OCR)

## La modification :

- La modification du contenu image ou texte
- Recadrer et faire pivoter les pages
- Insérer, copier, déplacer et supprimer des pages
- Numéroter les pages

#### Compétences acquises à l'issue de la formation :

- Se familiariser avec l'interface du logiciel Acrobat Pro.
- Créer un document PDF.
- Gérer et modifier un document PDF.
- Convertir un fichier en document PDF.
- Apprendre à partager un document pour
- consulter, signer, modifier, réviser et à signer.

Attestation : oui

#### Les commentaires :

- Créer un commentaire
- Gérer/partager les commentaires

## Les outils de navigation:

- Naviguer dans un PDF avec les signets
- Naviguer dans un PDF avec les pages

## QUESTIONS/RÉPONSES

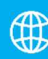

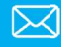